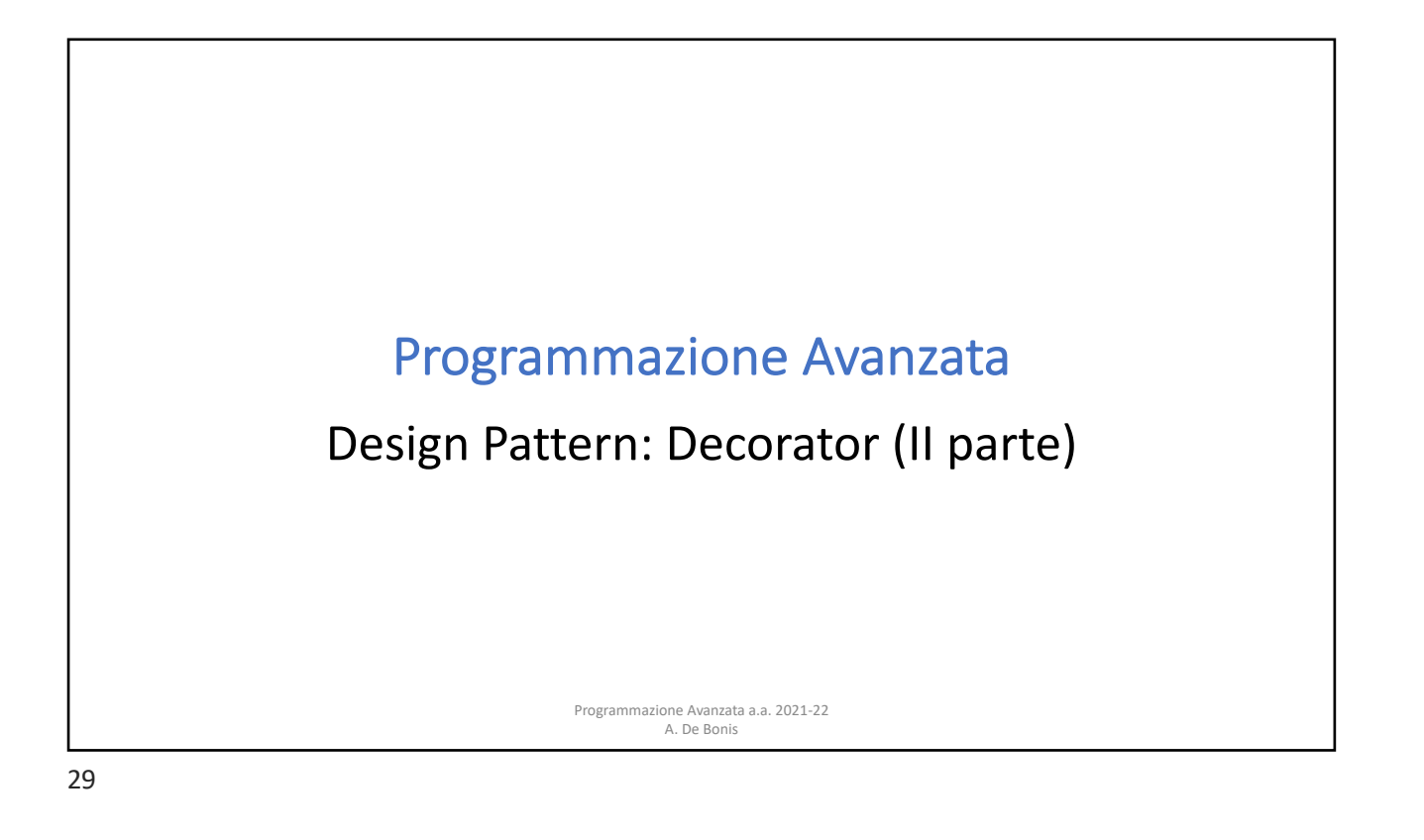

## Class Decorator

- Nell'ultimo esempio, ogni volta che viene creato un oggetto di tipo Other o di tipo Sub viene eseguito \_\_init\_\_ della classe base Spam che invoca il metodo di classe count passandogli come argomento self.
	- Di conseguenza, count incrementa la variabile numInstances di Other se si sta creando un'istanza di Other e di Sub se si sta creando un'istanza di Sub.
- Non ha molto senso aver dotato le classi della variabile numInstances mediante un decoratore di classe e aver inserito il codice per aggiornare questa variabile direttamente nelle classi
	- Le classi non potrebbero funzionare correttamente se non fossero decorate con count (direttamente o decorando la classe base)
- e Avanzata a.a. 2021-22 • Nel prossimo esempio vediamo come aggiungere ad una classe la funzionalità per contare le istanze mediante il decoratore.

A. De Bonis

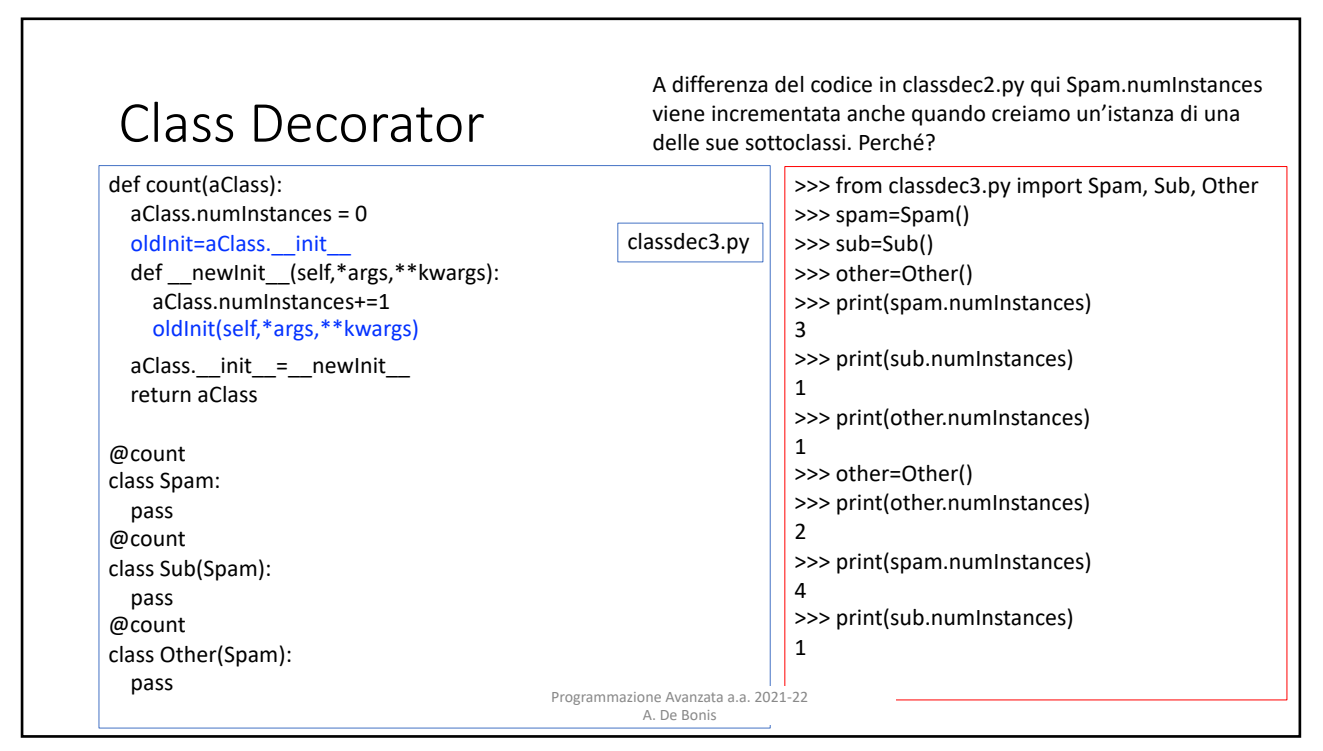

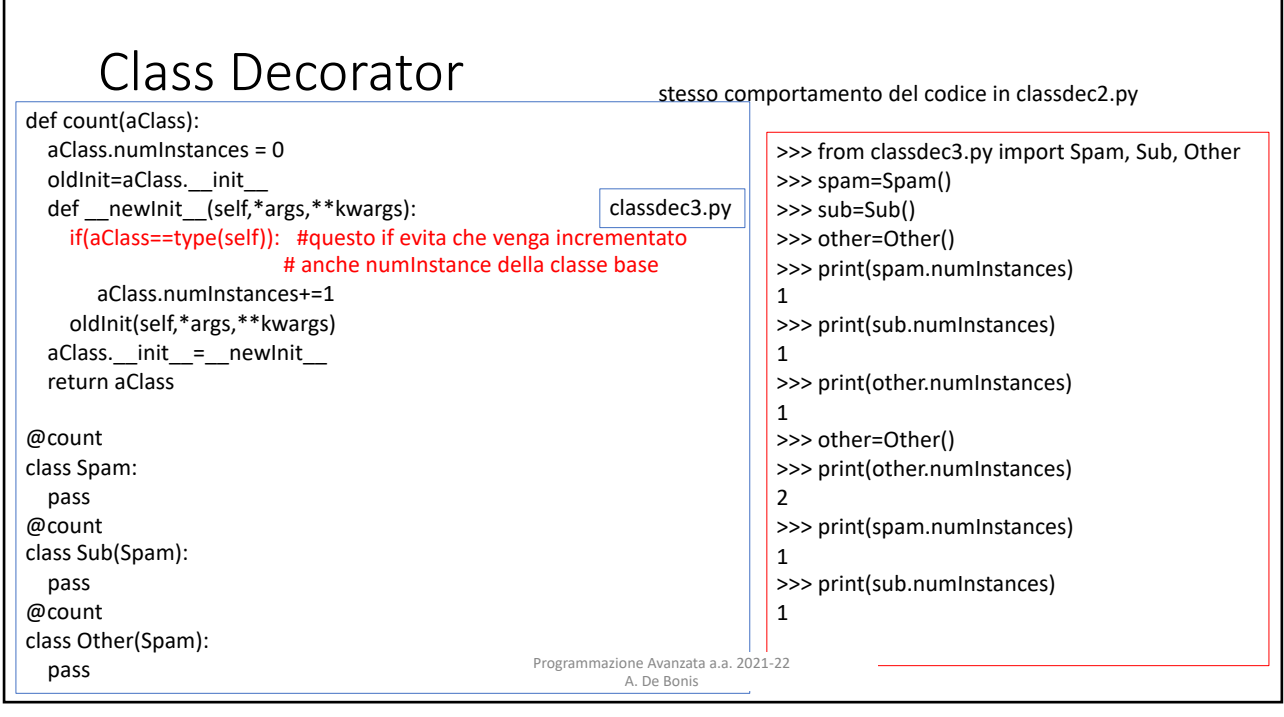

## Alcune considerazioni sul codice nelle due slide precedenti

- Nei due ultimi esempi, count pone oldInit=aClass. init e poi definisce la funzione newInit \_\_ in modo che invochi oldInit e non aClass. \_\_init \_\_\_ .
- Se \_\_newInit \_\_ avesse invocato aClass. \_\_init \_\_ allora, nel momento in cui avessimo creato un'istanza di una delle classi decorate con count, il metodo \_\_init\_\_ della classe (rimpiazzato nel frattempo da \_\_newInit\_\_) avrebbe lanciato l'eccezione RecursionError.
	- Questa eccezione indica che è stato ecceduto il limite al numero massimo di chiamate ricorsive possibili.
	- Questo limite evita un overflow dello stack e un conseguente crash di Python
- L'eccezione sarebbe stata causata da una ricorsione infinita innescata dall'invocazione di aClass. init all'interno di newInit.
	- \_\_newInit\_\_ avrebbe invocato ricorsivamente se stesso. • A causa del late binding, il valore di aClass. init nella chiusura di newInit è stabilito quando \_\_newInit\_\_ è eseguita. Siccome quando si esegue \_\_newInit\_\_ si ha che aClass. init è stato sostituito dal metodo newInit allora

A. De Bonis

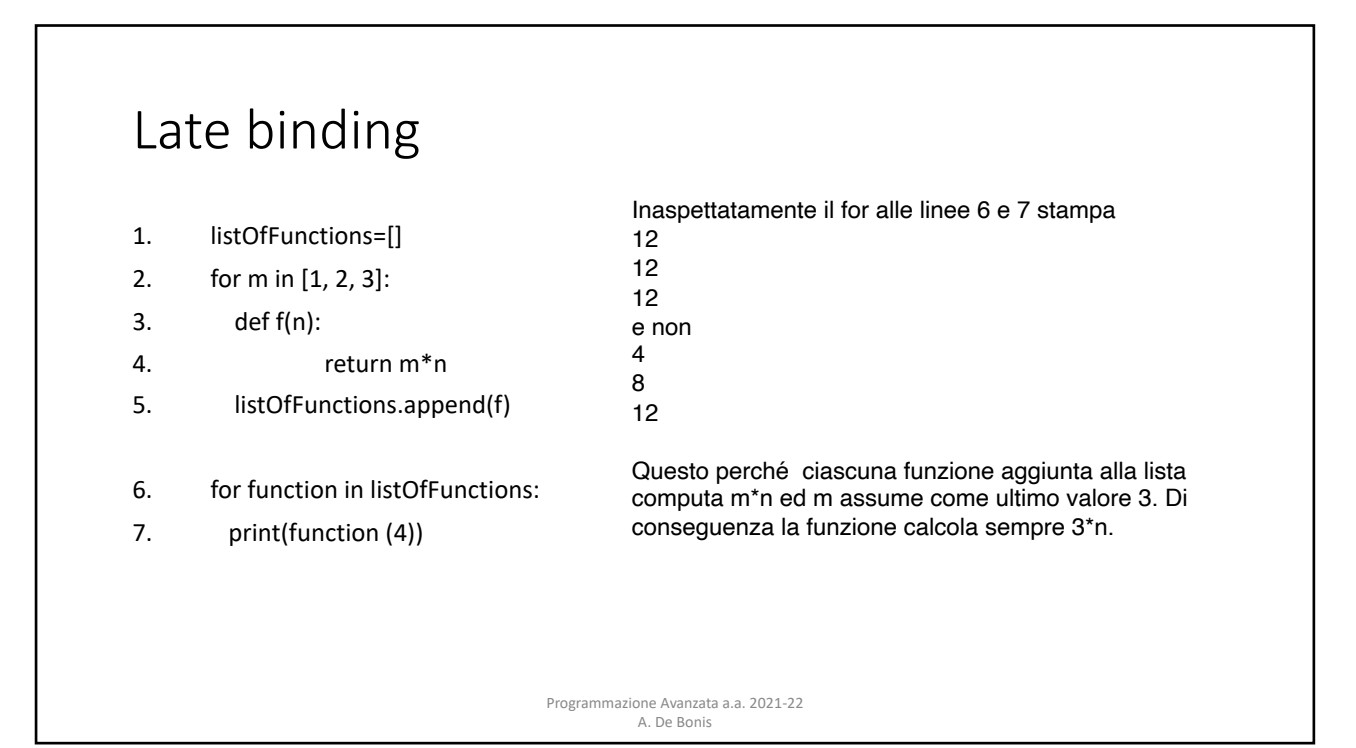

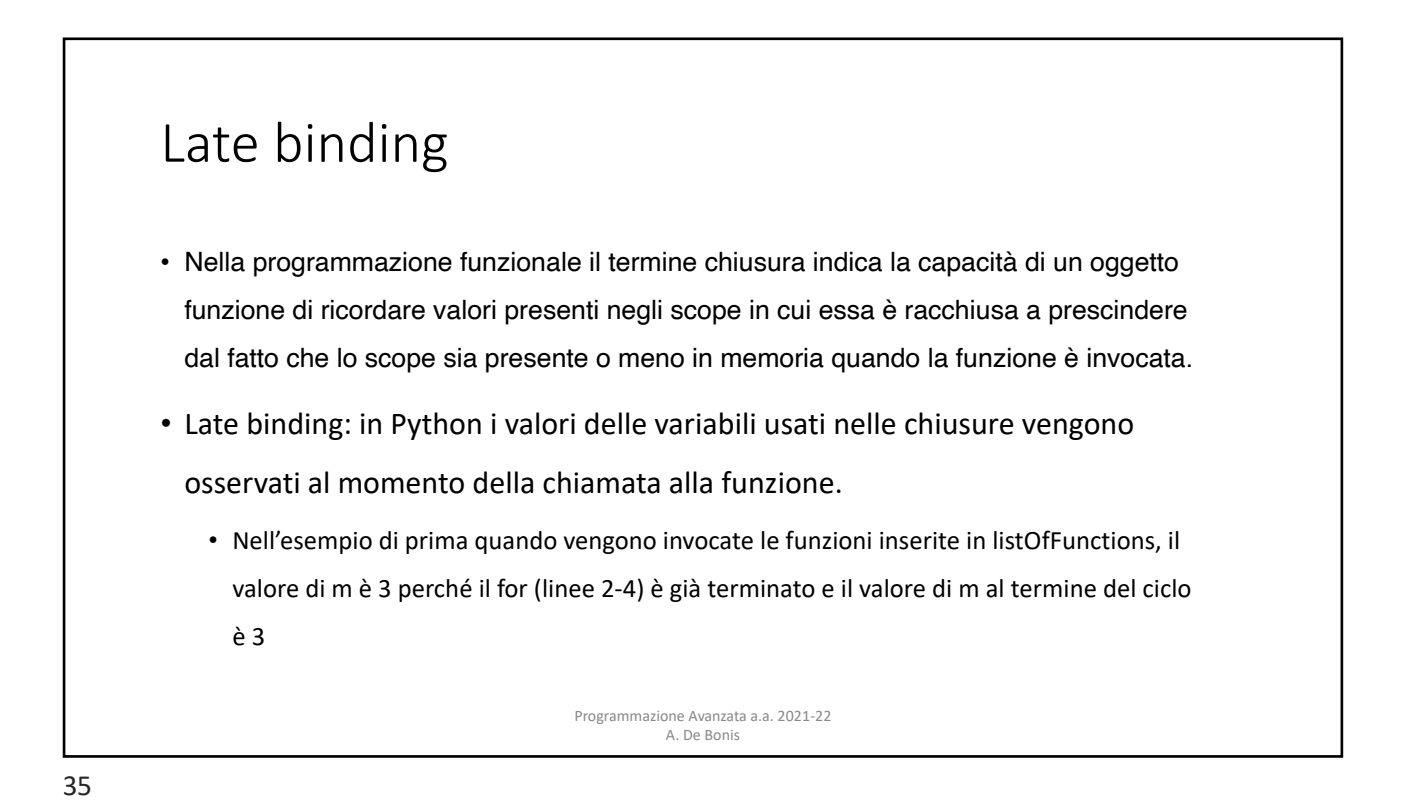

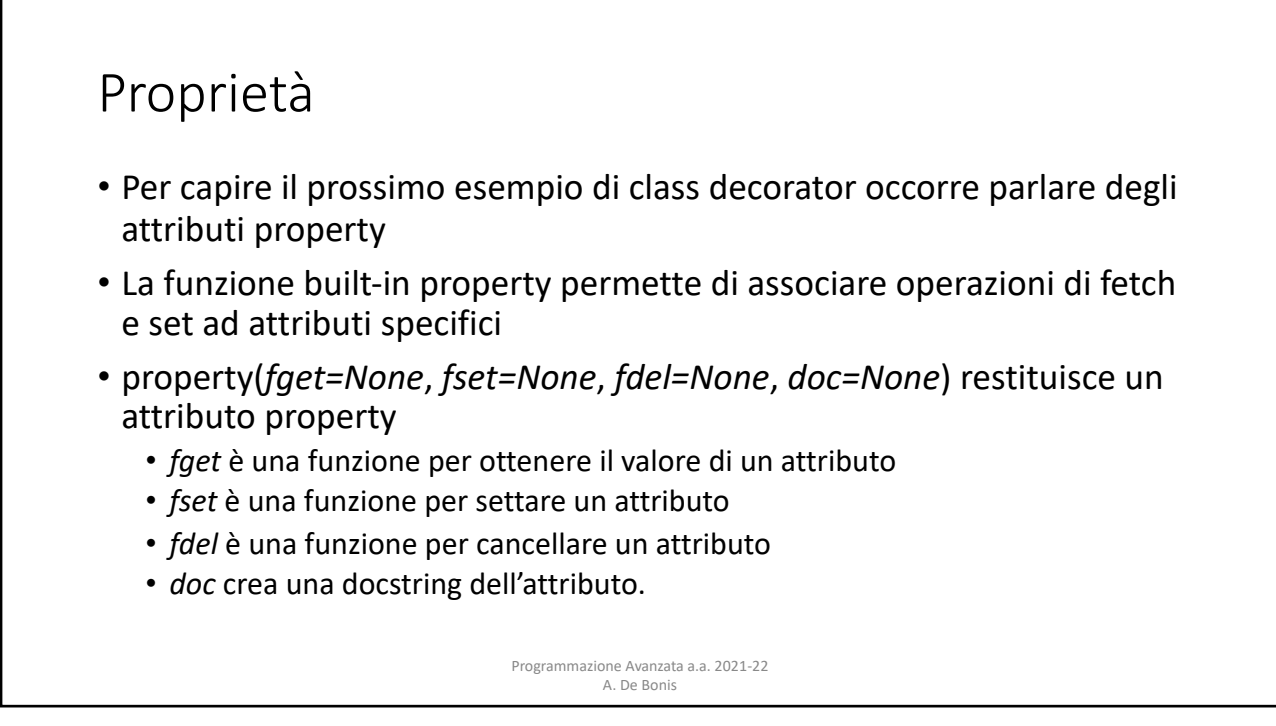

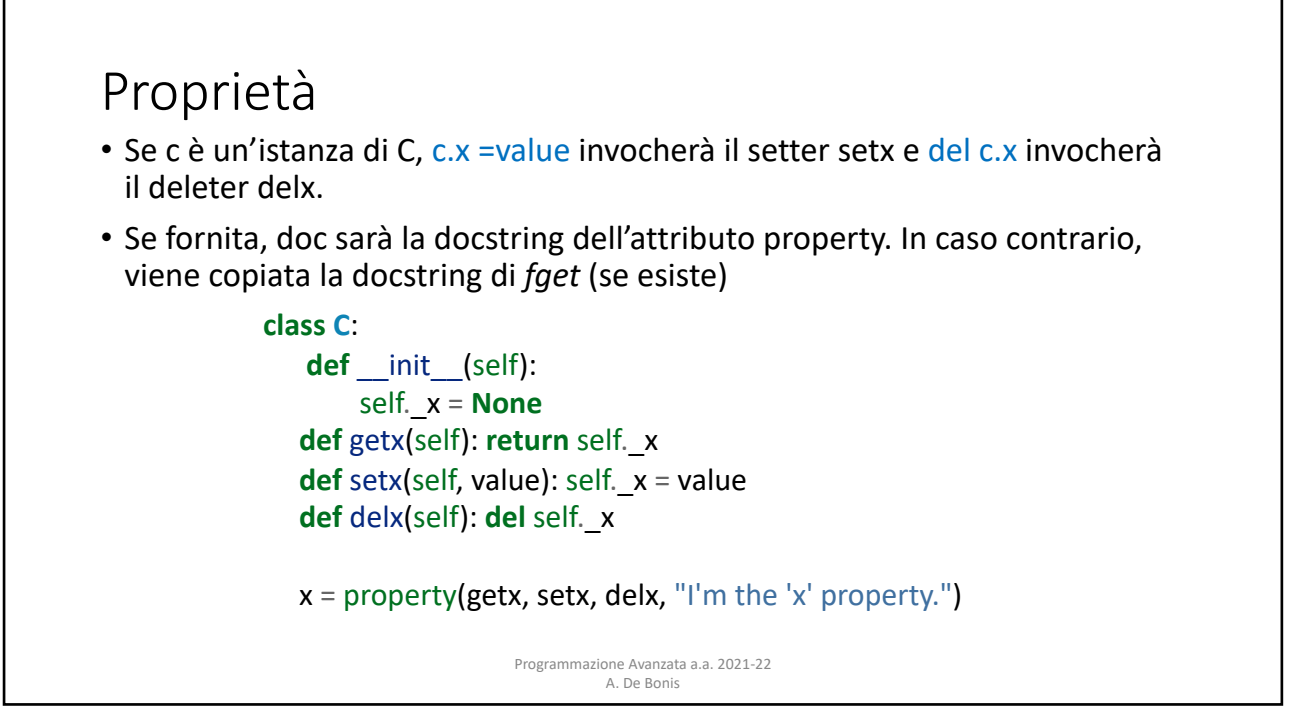

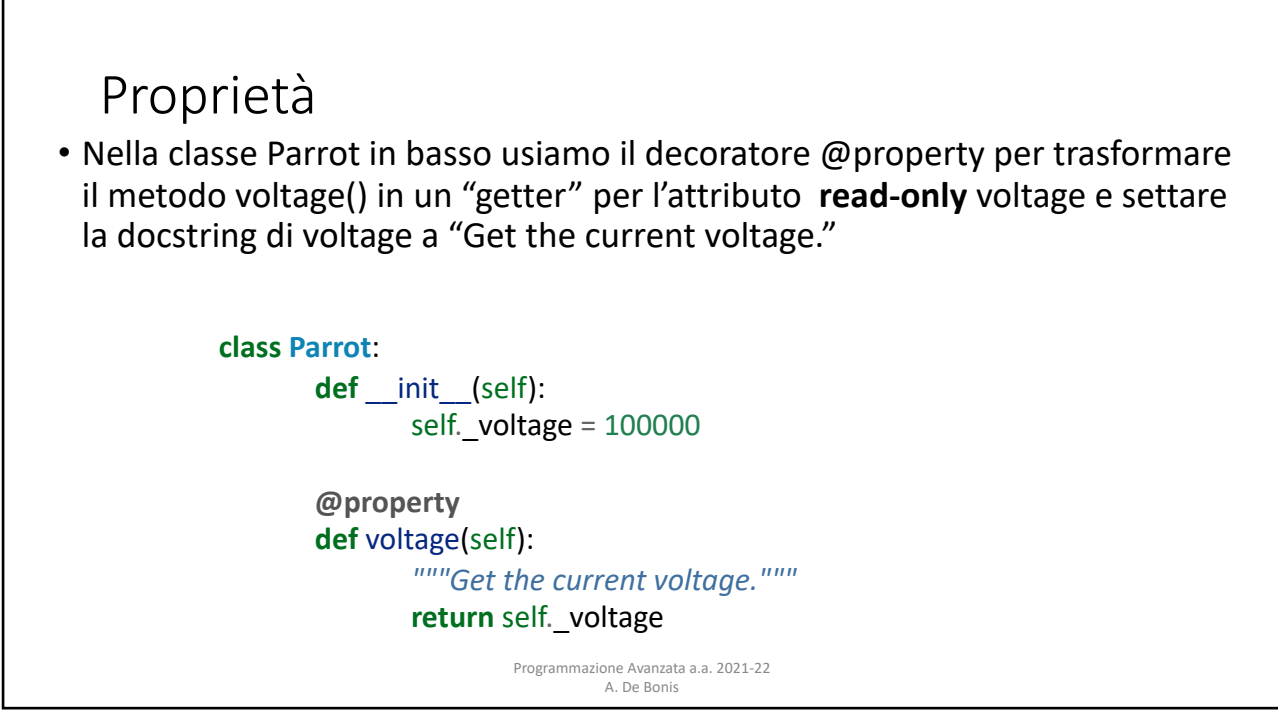

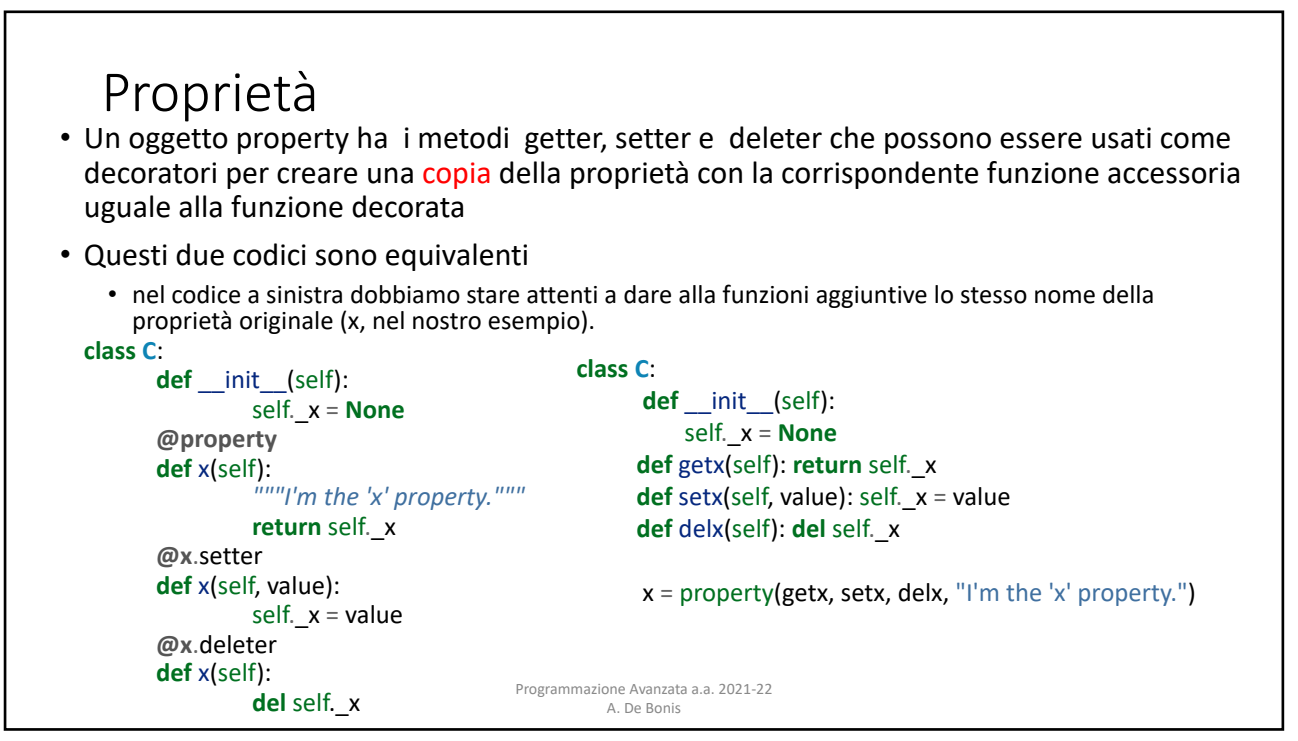

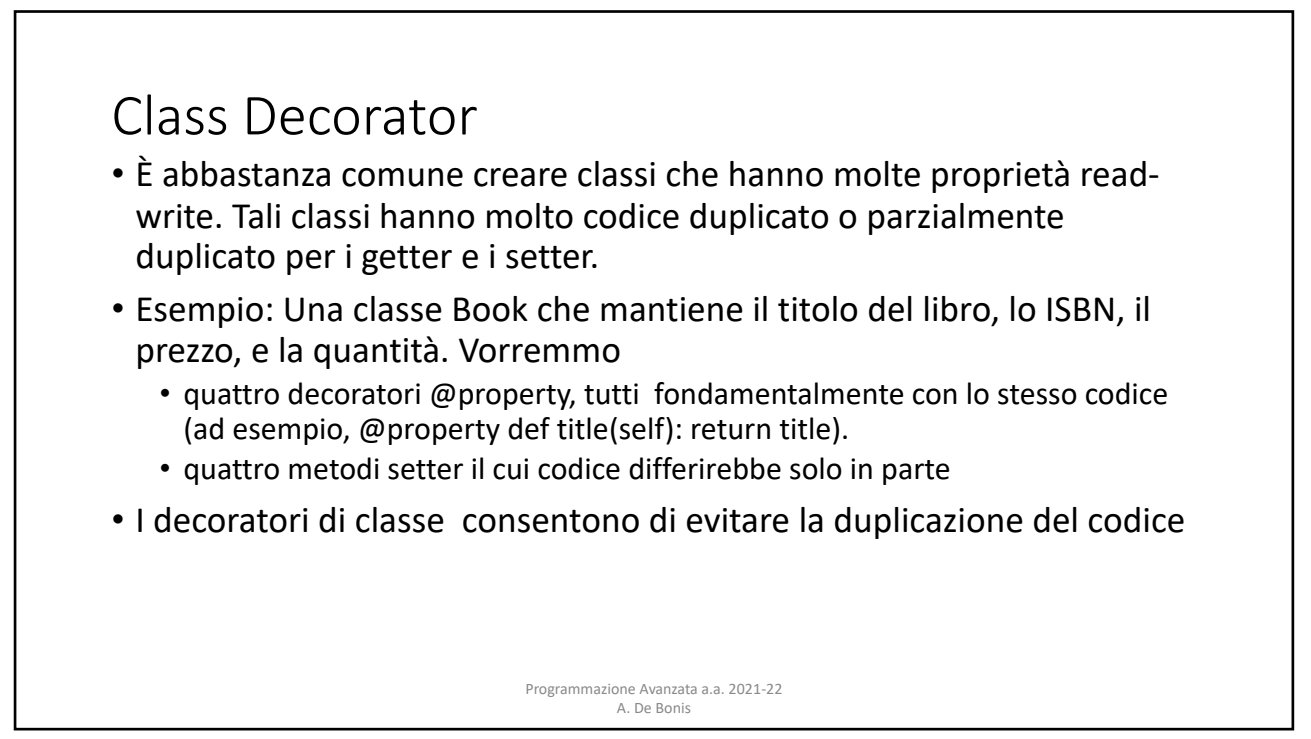

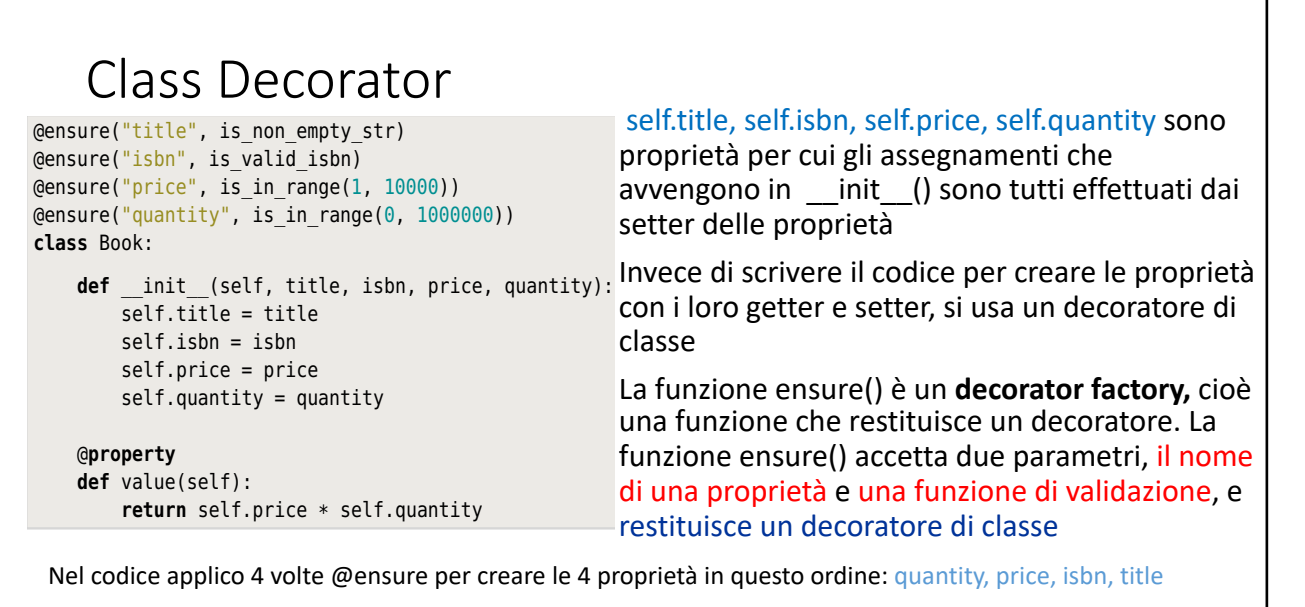

such duplication. For example, earlier in this chapter, we used a class decorator

Programmazione Avanzata a.a. 2021-22 A. De Bonis  $\tau$  times $\tau$  all of this functionality functionality for us.

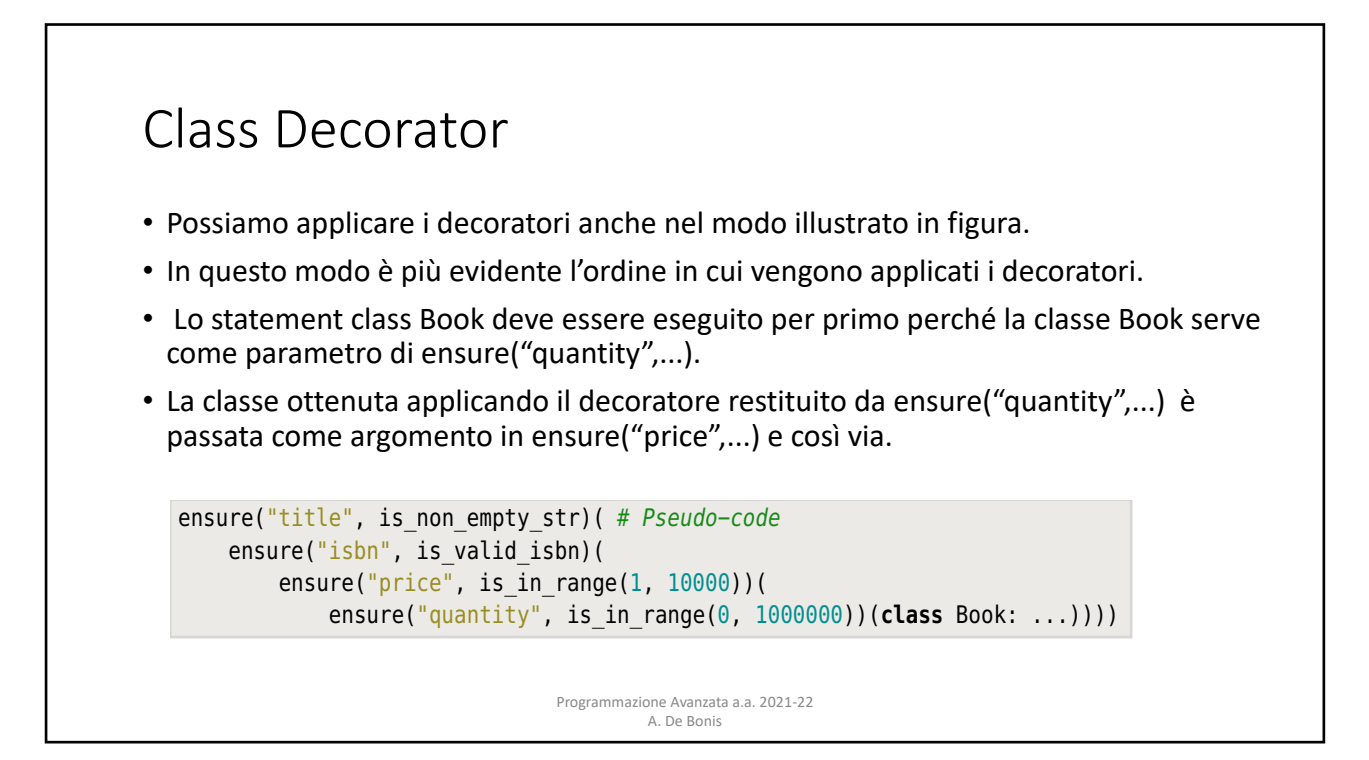

### *Class Decorator* la funzione decorator() property; **if** maximum **is not None and** value > maximum: **•** La funzione ensure() è parametrizzato dal nome della proprietà (name), dalla funzione di validazione (validate) e da una docstring opzionale (doc). • ensure() crea un decoratore di classe che se applicato ad una classe, dota quella classe della proprietà il cui nome è specificato dal primo parametro di ensure() created, it is returned. **def** ensure(name, validate, doc=**None**): **def** decorator(Class):  $privateName = " + name$ **def** getter(self): **return getattr**(self, privateName) **def** setter(self, value): validate(name, value) **setattr**(self, privateName, value) **setattr**(Class, name, **property**(getter, setter, doc=doc)) **return** Class **return** decorator

- riceve una classe come unico argomento e crea un nome "privato" e lo assegna privateName;
- crea una funzione getter che restituisce il valore associato alla
- crea una funzione setter che, nel cas in cui validate() non lanci un'eccezione, modifica il valore della property con il nuovo valore value, eventualmente creando l'attributo property se non esiste

The ensure  $\mathcal{C}$  function creates a class decorator parameterized by a property  $\mathcal{C}$ name, a validator function, and an optional docstring. So, each time a class dec-43

#### stored in an attribute with this name. (Thus, in the Book example, the self.title **Class Decorator** Next, it can be stored in the private self. • Una volta che sono stati creati getter e setter, essi vengono usati per creare una nuova proprietà che viene aggiunta come attributo alla classe passata come argomento a decorator(). · La proprietà viene creata invocando property() nell'istruzione evidenziata: in questa istruzione viene invocata la funzione built-in setattr() per associare la proprietà alla  $\frac{1}{100}$  the private name to the new value. The built-in setation function  $\frac{1}{100}$  function  $\frac{1}{100}$  function  $\frac{1}{100}$  function  $\frac{1}{100}$  function  $\frac{1}{100}$  function  $\frac{1}{100}$  function  $\frac{1}{100}$  funct • La proprietà così creata avrà nella classe il nome *pubblico* corrispondente al parametro name di ensure()<br>**def** ensure(name, validate, doc=**None**): **def** decorator(Class):  $\text{privateName} = " \quad " + name$ property name, using the built-in setation. The built-in property  $\mathbf{d} \mathbf{e}$  **def** getter(self): **function takes a getter a setter a setter** (self, privateName) turns a property; it can also be used as  $\mathsf{def}$  setter(self, value):  $\mathsf{def}$  seen. The set of  $\mathsf{def}$  setter (self, value): **return** Class **return** decorator **and available area.** 2021-22 A. De Bonis político de Bonis per al Indiana de Bonis per al Indiana de Bonis per al Indiana de Bonis per al I **raise** ValueError("{} {} is too big".format(name, value)) validate(name, value) **setattr**(self, privateName, value) **setattr**(Class, name, **property**(getter, setter, doc=doc)) classe ensure()  $\Lambda$

Programmazione Avanzata a.a. 2021-22 A. De Bonis

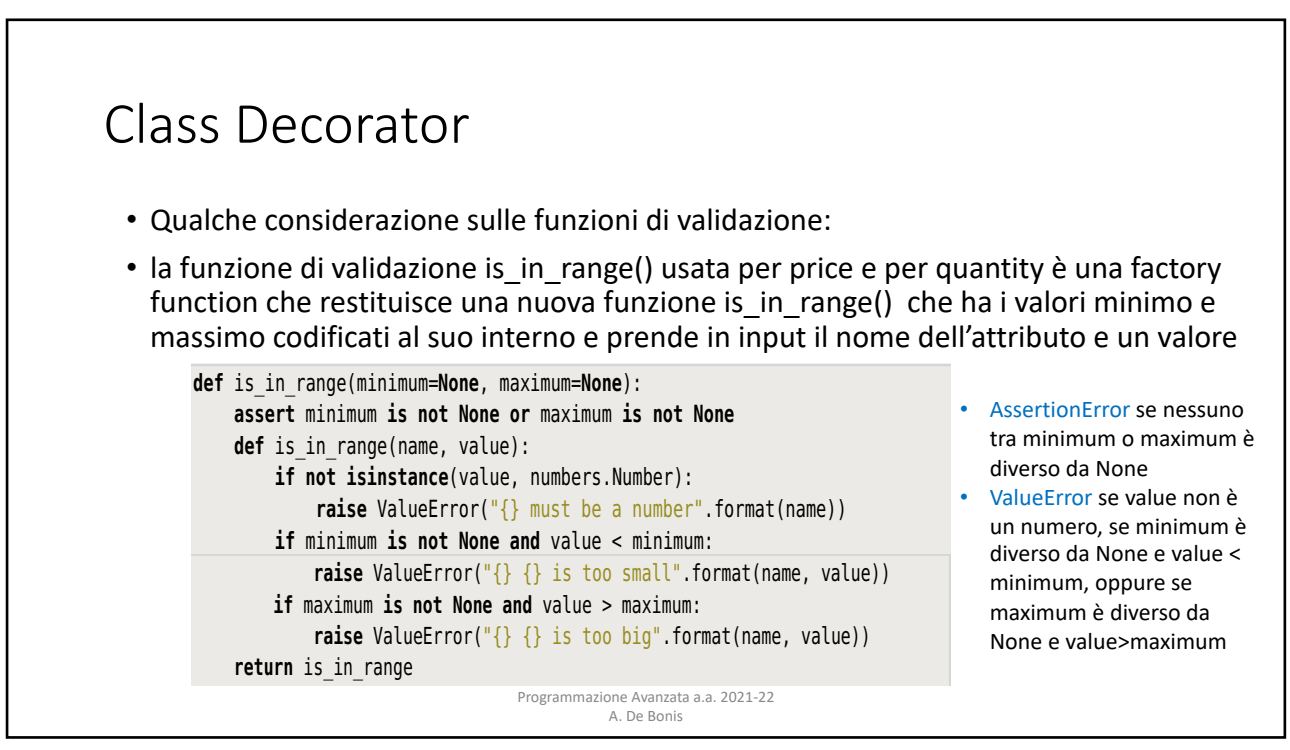

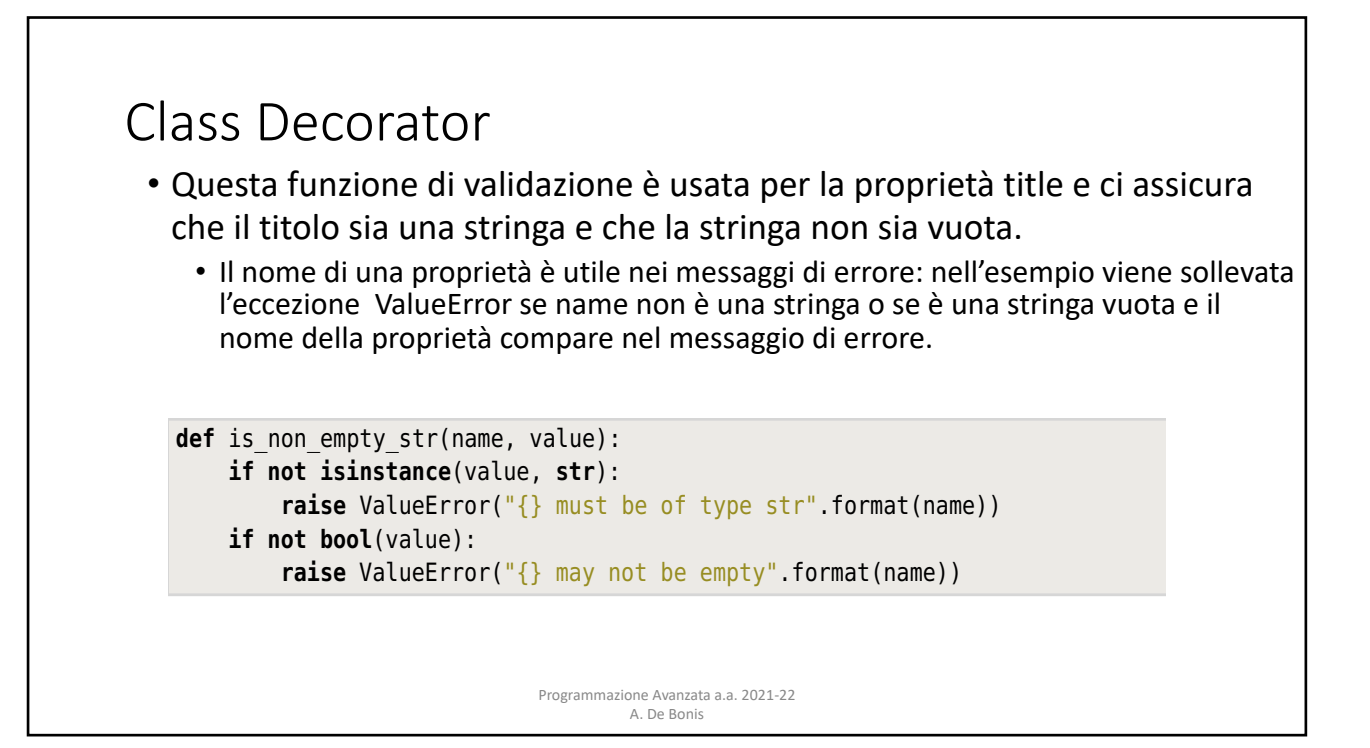

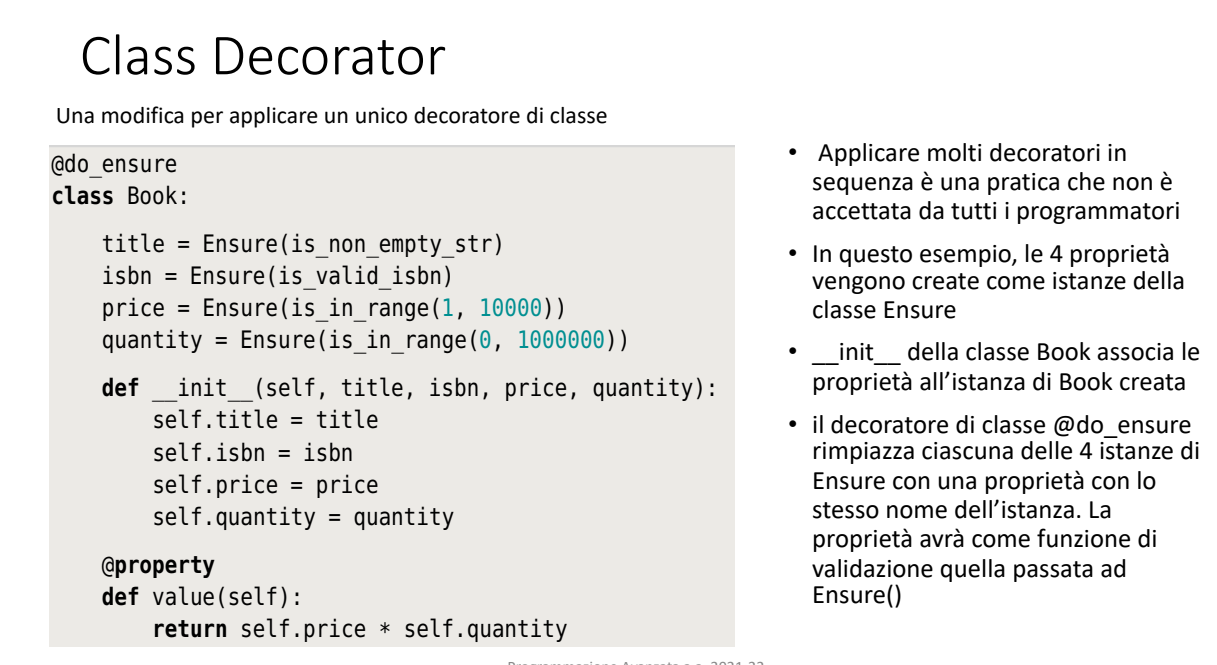

Programmazione Avanzata a.a. 2021-22 A. De Bonis This is a new version of the Book class that uses a class of the Book class decorator class decoration of the Book class decoration of the Book class decoration of the Book class decoration of the Book class decoration of  $A$ 

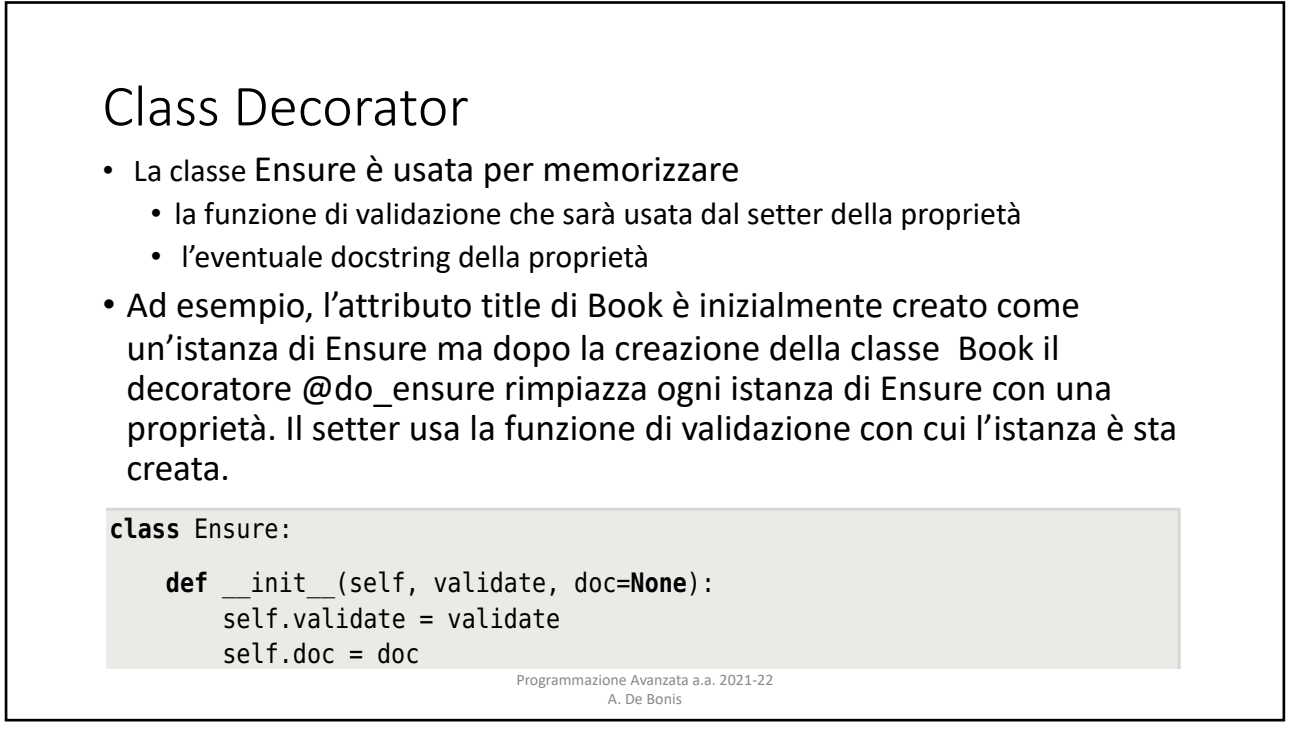

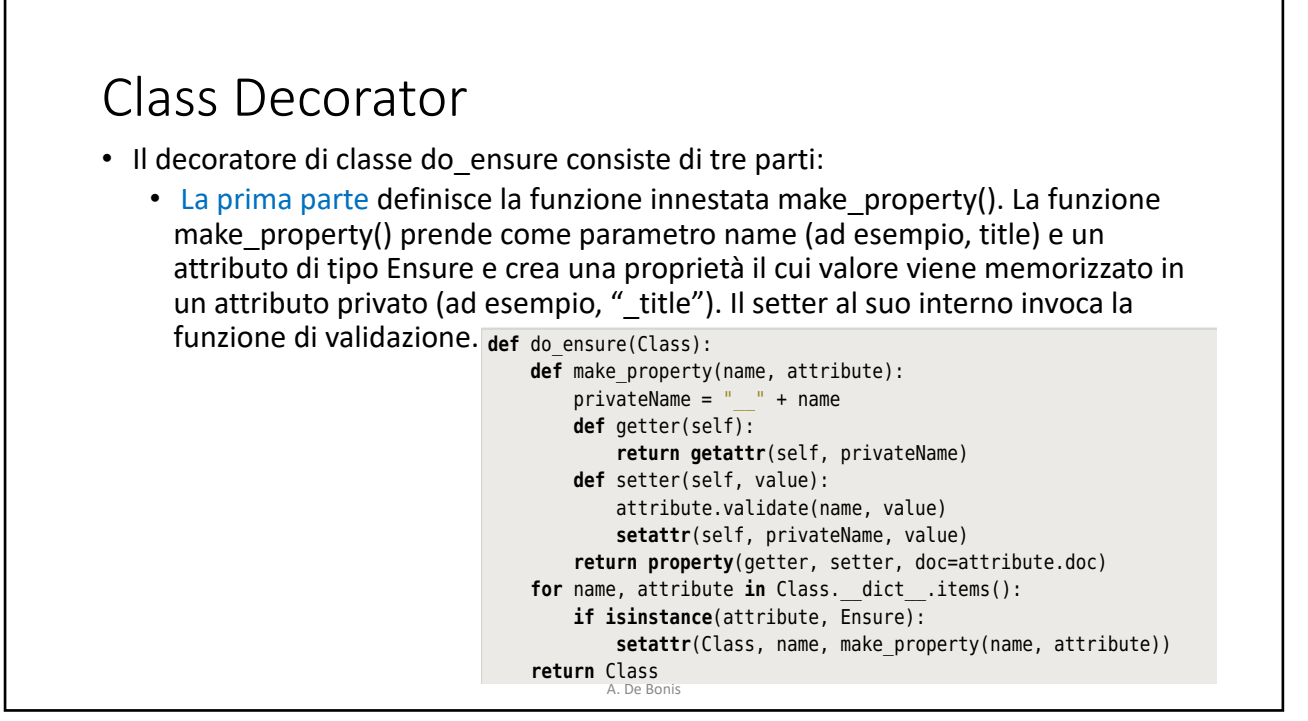

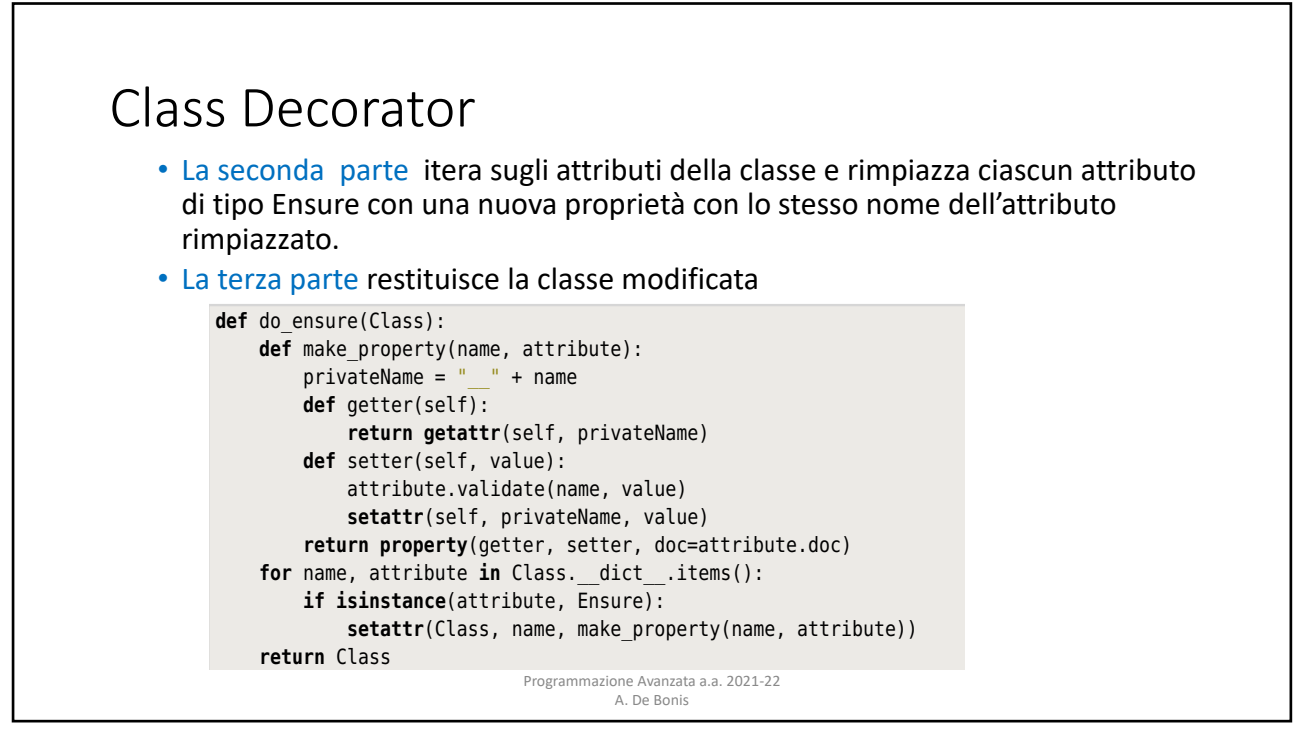

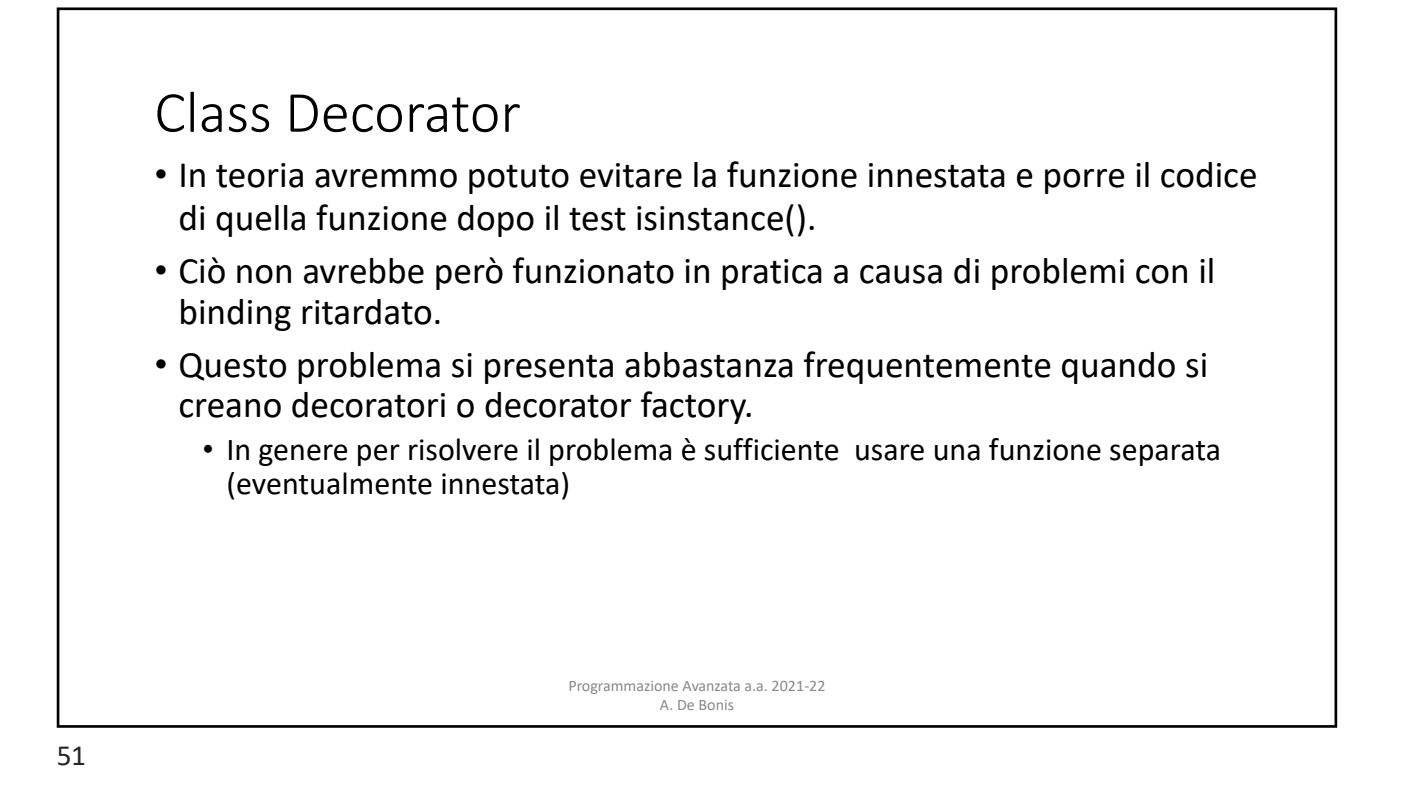

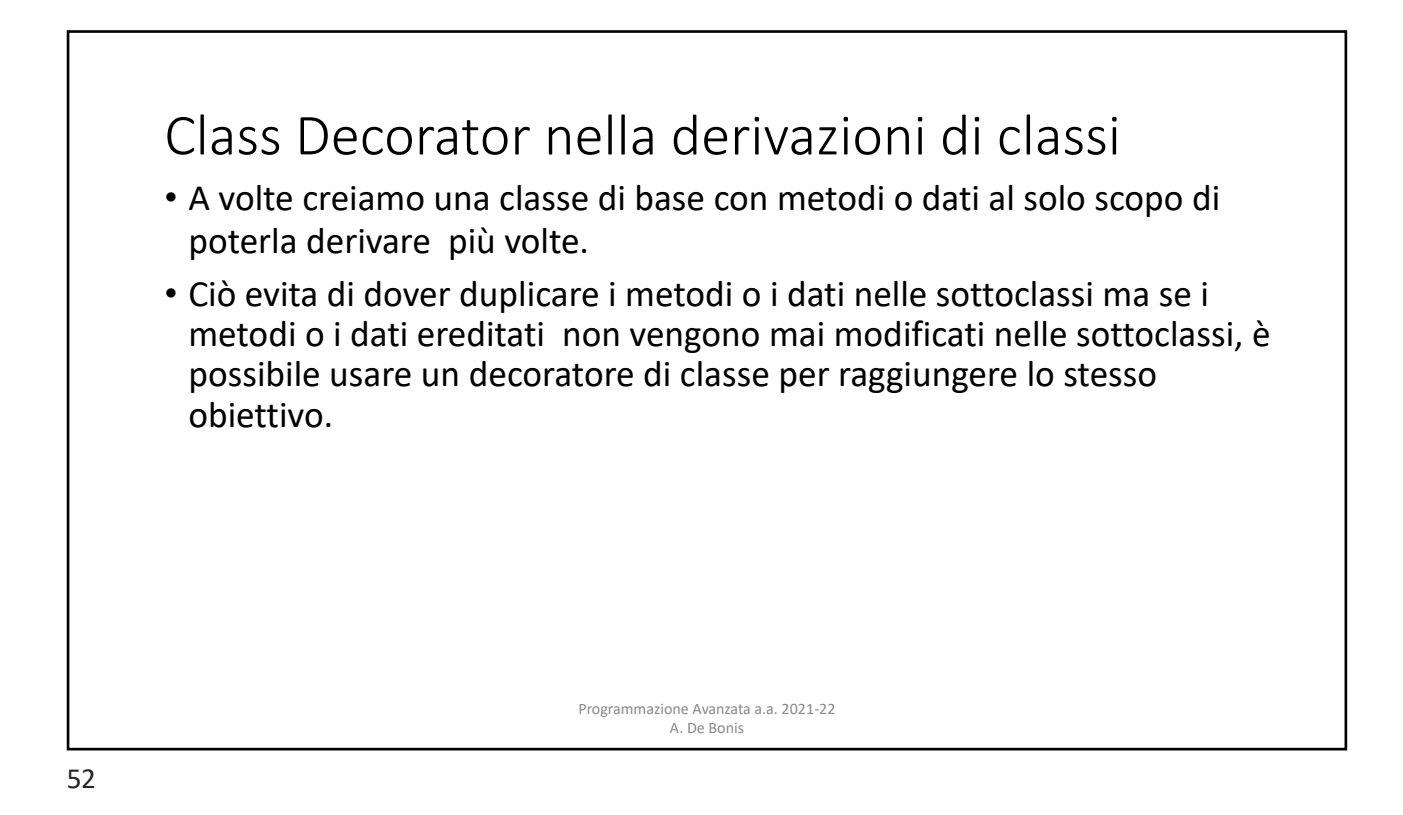

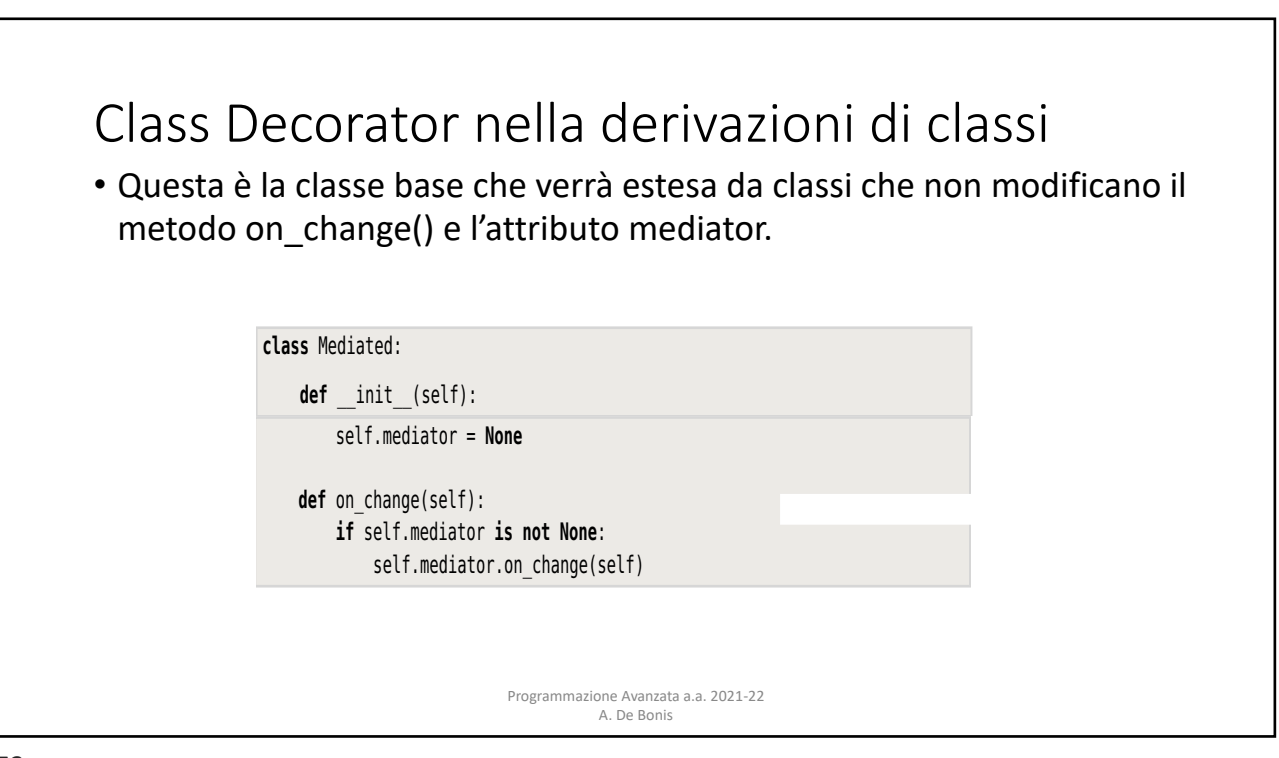

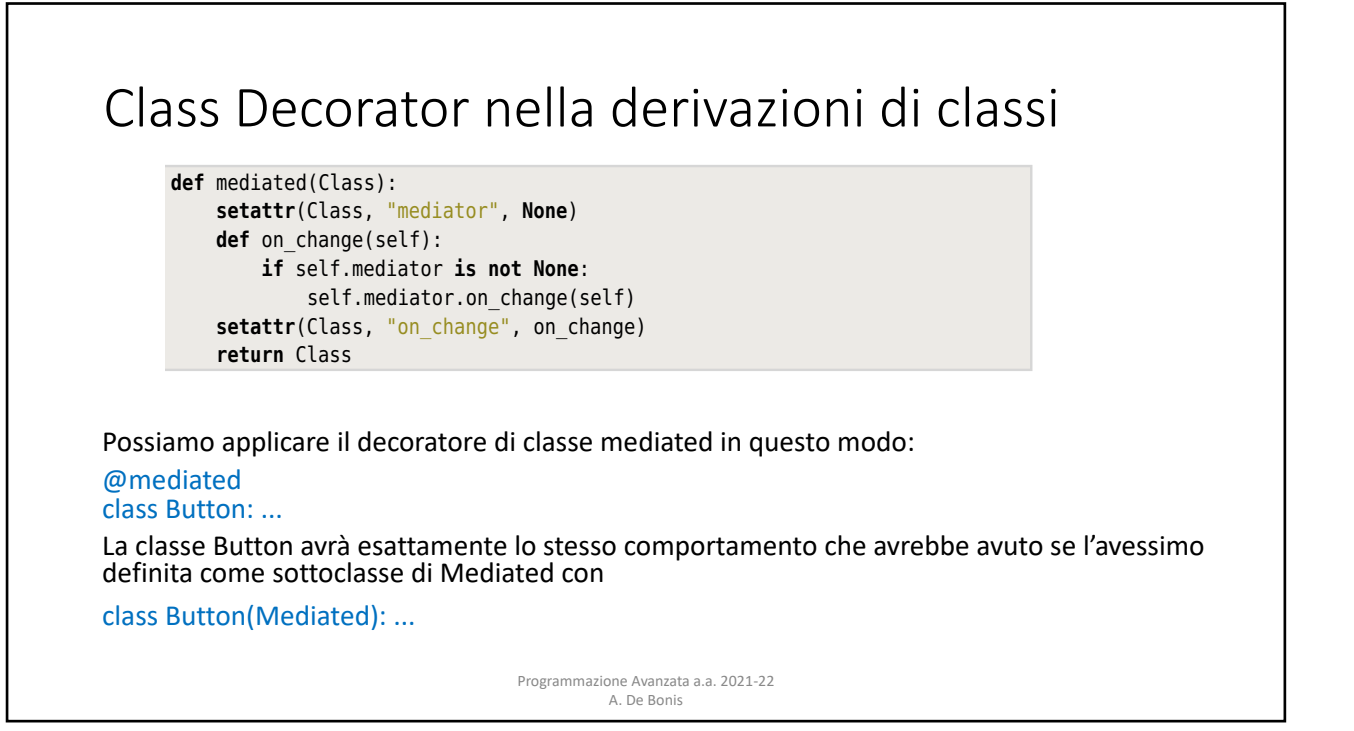

# Class decorator: esercizio

• Scrivere un decoratore di classe che, se applicato ad una classe, la modifica in modo che funzioni come se fosse stata derivata dalla seguente classe base. N.B. le classi derivate da ClasseBase non hanno bisogno di modificare i metodi f() e g() e la variabile varC. Inoltre quando vengono create le istanze di una classe derivata queste ''nascono'' con lo stesso valore di varI settato da \_\_init\_\_ di ClasseBase.

class ClasseBase:

varC=1000 def \_\_init\_\_(self): self.varI=10 def f(self,v): print(v\*self.varI) @staticmethod

def g(x):

print(x\*varC) Programmazione Avanzata a.a. 2021-22 A. De Bonis